#### **Photoshop CC 2018**

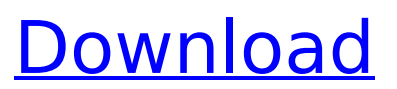

#### **Photoshop CC 2018 Crack+ Torrent Download [Mac/Win]**

\* \_Lynda.com\_ has many excellent Photoshop tutorials available for free at . These tutorials are generally very good, from basic techniques to advanced techniques. \* Necomimi provides a great online Photoshop program that allows you to practice on your own artwork. You can download a free trial to test it out on your own photos at Figure 3-2, displaying the Elements interface, is a typical Photoshop interface with an open file. As you can see, Photoshop displays your image on the left in a layered format. As you zoom into the image, you can manipulate it by using the controls in the upper-left corner.

#### **Photoshop CC 2018 Crack+ Torrent (Activation Code) Free Download [Latest] 2022**

Adobe Photoshop is the world's most used desktop publishing software, often used by photographers for retouching and coloring their pictures. It contains tools for photographers, graphic designers, web designers and even can be used to make memes.

# Adobe Photoshop is one of the most

used desktop publishing software for photographers and graphic designers. Photoshop is the workhorse of the digital photo retouching industry, but the new versatile version, Adobe Photoshop CC 2019, can also be used for everything from web design, graphic design and even memes. Photoshop Photoshop Most professional graphic designers know Photoshop well. Indeed, Photoshop is one of the most used desktop publishing software for photographers, graphic designers, web designers, copywriters, typographers and amateur photographers. Photoshop, created by Thomas Knoll in the 80s, was the first desktop publishing software. It was one of the first graphic editing programs available for personal computers. Adobe Photoshop started as a desktop publishing software which gives the user the ability to insert photos, text and even drawings and colors, put them on a page and even save them. You can even change the text and add your own copy, using a variety of special typefaces. Adobe Photoshop is based

## on layers. These layers are used to organize the tools, which allows you

to make gradual changes to the pictures. It means that you can change the text on a photo without modifying the background, the background of the image without modifying the text or the hue of a photo with the colors. If you have the professional version, you can use the Shadow or Reflection options on the photo, which will change the shadows of the photo and in some cases, even reflect the background. Adobe Photoshop has over 10 million users, and is the best software for photography, publishing and graphic design. Kodak Photoshop Photoshop was first developed by Thomas Knoll, a graphic designer who was associated with the company Kodak in 1985. The company was not looking for a graphic designer but a program with which to manage the company's printing. In 1985, Kodak decided that it wanted to create a professional version of the graphics. In addition to the standard features, such as drawing and painting, it also offered advanced editing and photomontage in different types of

editing tools. Adobe Photoshop has for years maintained a place at the top of the lists of software tools for graphic designers 388ed7b0c7

#### **Photoshop CC 2018**

To my surprise, the book is even more complicated than the movie. I do not mean that it is complicated because it is a very long and detailed book with lots of pictures (although a lot of them are made with time lapse photography), I mean that it is very detailed because it is a book about how the universe is. It is about how it came to be, how it is travelling, and how it is coming to an end, and where it will go when it is done. It is not about how it came to be, how it is travelling, and how it is coming to an end, and where it will go when it is done. It's not about how it came to be, how it is travelling, and how it is coming to an end, and where it will go when it is done. It's not like the movie at all.It's actually quite interesting. I think I am a bit fed up with reading that "the universe is expanding". Just a little. Lots of people say it, but I feel like I see it every second when it is time to turn the page in the book.You can read more about it here: And it's a really good reference too, to the three most important scientists who

worked on the project.I have seen many others, and some are pretty good, but I still prefer these three! And they say that the book is good. There is something about the people who made this book that you just know has to be good. I know that it's a book that takes time to make (even if the time is, put simply, ten minutes), that I know it's good, and that I'll buy it again and again, because I'm not gonna have to look anything up for two years.I don't know why, but this book does it for me. I guess it is because I like the space it deals with, and because I am a mathematician. And because I am a geek.I suggest that everyone who reads this book read the first book before they read this one.Another day, another "quite possibly illegal" legislative move by Republicans in the Oklahoma House of Representatives, as Business Week reports. Earlier this month, the House passed a bill, 474-3, that would make it a felony for doctors to perform abortions after 20 weeks of pregnancy. (Women are allowed to obtain an abortion after 20 weeks in Oklahoma, but only after a trip to a

neighboring state.) A representative explained that

**What's New In?**

The Magic Wand tool can be used to select areas of an image that are similar to another area. There are many options such as whether you want the selected areas to be the same color or shade as the original area and several things to enhance the selection. The Healing Brush is a good tool for removing small blemishes, tears, and shadows. It is also useful for making minor changes to a selection, which makes it ideal for retouching. The Lasso tool can be used to select an object. There are several options that help you select the area you want. The Lasso tool can also be used as a way to create a selection of an entire image. The Levels tool can be used to sharpen an image, or to adjust the image's brightness. The Pen tool can be used to draw on an image, creating a freeform shape. It can also be used to create an outline or clipping path. The Paths tool can be used to move around or copy areas of an image. It

### allows you to create an outline using a series of line segments. The Patch tool allows you to paint on an image. It can be used for various purposes, including adding more detail or performing a retouching effect. The Paintbrush tool can be used to apply

one or more colors, but also can be used to create or copy textures. The Rectangular Selection tool can be used to highlight or copy a rectangular portion of an image. The Type tool can be used to apply text to an image, or to create patterns. It can also be used to create text such as headlines or design patterns. The Filters Gallery allows you to choose from a variety of filters that can be applied to an image. You can choose from many different filter types to apply to your images. You can use the results of a filter as a mask to create new areas of an image or use the results as part of an effect. While none of these tools are "essential" to Photoshop, these are a few of the most common ones. You can download Adobe Photoshop tutorial that will help you learn about Photoshop. Other more advanced tools include the Content-Aware Fill

tool, the Liquify tool, and the Content-Aware Move tool. Taught by: Adrian Valdes Duration: 3 Hours About Adrian Valdes I have been a professional image/video editor for more than 14 years. In 2007, I launched Professionals On-Line

#### **System Requirements:**

Minimum: OS: Windows XP Service Pack 3, Windows 7, or Windows 8 Pro Processor: Dual core x86-64 1.6 GHz or faster, quad core x86-64 2.0 GHz or faster Memory: 2 GB RAM Graphics: DirectX 9 compliant with Pixel Shader 3.0, Shader Model 3.0 or higher Hard Disk: 20 GB of free space Additional: An Internet connection is strongly recommended Recommended: OS: Windows XP Service Pack 3, Windows 7, or

#### Related links:

[https://trello.com/c/3R6aRhjF/53-photoshop-2021-version-2211-nulled](https://trello.com/c/3R6aRhjF/53-photoshop-2021-version-2211-nulled-free-final-2022)[free-final-2022](https://trello.com/c/3R6aRhjF/53-photoshop-2021-version-2211-nulled-free-final-2022) [http://derpynel.yolasite.com/resources/Photoshop-2022-Version-232-S](http://derpynel.yolasite.com/resources/Photoshop-2022-Version-232-Serial-Number---Free-Download-Latest.pdf) [erial-Number---Free-Download-Latest.pdf](http://derpynel.yolasite.com/resources/Photoshop-2022-Version-232-Serial-Number---Free-Download-Latest.pdf) [http://karnalketo.com/photoshop-2022-version-23-0-1-keygen-license](http://karnalketo.com/photoshop-2022-version-23-0-1-keygen-license-key-full-free-latest/)[key-full-free-latest/](http://karnalketo.com/photoshop-2022-version-23-0-1-keygen-license-key-full-free-latest/) [https://biodashofficial.com/adobe-photoshop-cs5-mem-patch-serial](https://biodashofficial.com/adobe-photoshop-cs5-mem-patch-serial-number-full-torrent-updated-2022/)[number-full-torrent-updated-2022/](https://biodashofficial.com/adobe-photoshop-cs5-mem-patch-serial-number-full-torrent-updated-2022/) [https://tcv-jh.cz/advert/photoshop-2021-version-22-5-1-crack](https://tcv-jh.cz/advert/photoshop-2021-version-22-5-1-crack-activation-code-pc-windows/)[activation-code-pc-windows/](https://tcv-jh.cz/advert/photoshop-2021-version-22-5-1-crack-activation-code-pc-windows/) [https://mackie.net.au/sites/default/files/webform/patient](https://mackie.net.au/sites/default/files/webform/patient-referral/henapri332.pdf)[referral/henapri332.pdf](https://mackie.net.au/sites/default/files/webform/patient-referral/henapri332.pdf) [https://www.ibadge.com/en/system/files/webform/contact/Photoshop-](https://www.ibadge.com/en/system/files/webform/contact/Photoshop-2021.pdf)[2021.pdf](https://www.ibadge.com/en/system/files/webform/contact/Photoshop-2021.pdf) <https://www.enveth.gr/advert/photoshop-2021-crack-exe-file-for-pc/> [https://www.hhlacademy.com/advert/photoshop](https://www.hhlacademy.com/advert/photoshop-cc-2015-version-16-serial-key-for-windows/)[cc-2015-version-16-serial-key-for-windows/](https://www.hhlacademy.com/advert/photoshop-cc-2015-version-16-serial-key-for-windows/) [http://www.nextjowl.com/upload/files/2022/07/y9RMHoJNUcOUquDR7y](http://www.nextjowl.com/upload/files/2022/07/y9RMHoJNUcOUquDR7y8u_05_e6d05bee82e9676d71850e804384872c_file.pdf) [8u\\_05\\_e6d05bee82e9676d71850e804384872c\\_file.pdf](http://www.nextjowl.com/upload/files/2022/07/y9RMHoJNUcOUquDR7y8u_05_e6d05bee82e9676d71850e804384872c_file.pdf) [https://www.newportcyclespeedway.co.uk/advert/photoshop](https://www.newportcyclespeedway.co.uk/advert/photoshop-cc-2015-version-17-x64-latest/)[cc-2015-version-17-x64-latest/](https://www.newportcyclespeedway.co.uk/advert/photoshop-cc-2015-version-17-x64-latest/) <http://autocracymachinery.com/?p=29113> [http://teignvalleypedalbashers.co.uk/advert/photoshop-2022-crack](http://teignvalleypedalbashers.co.uk/advert/photoshop-2022-crack-keygen-free-for-windows-2022-latest)[keygen-free-for-windows-2022-latest](http://teignvalleypedalbashers.co.uk/advert/photoshop-2022-crack-keygen-free-for-windows-2022-latest)

[https://www.oldlyme](https://www.oldlyme-ct.gov/sites/g/files/vyhlif3616/f/uploads/application_burn_permit.pdf)[ct.gov/sites/g/files/vyhlif3616/f/uploads/application\\_burn\\_permit.pdf](https://www.oldlyme-ct.gov/sites/g/files/vyhlif3616/f/uploads/application_burn_permit.pdf) [http://r-posts.com/wp](http://r-posts.com/wp-content/uploads/2022/07/Photoshop_2022_Version_2301.pdf)[content/uploads/2022/07/Photoshop\\_2022\\_Version\\_2301.pdf](http://r-posts.com/wp-content/uploads/2022/07/Photoshop_2022_Version_2301.pdf) [http://feelingshy.com/adobe-photoshop-cs5-crack-full-version-free](http://feelingshy.com/adobe-photoshop-cs5-crack-full-version-free-download-3264bit-latest/)[download-3264bit-latest/](http://feelingshy.com/adobe-photoshop-cs5-crack-full-version-free-download-3264bit-latest/) [https://www.townofholliston.us/sites/g/files/vyhlif706/f/uploads/town\\_d](https://www.townofholliston.us/sites/g/files/vyhlif706/f/uploads/town_department_office_hours.pdf) [epartment\\_office\\_hours.pdf](https://www.townofholliston.us/sites/g/files/vyhlif706/f/uploads/town_department_office_hours.pdf) [https://www.mypolithink.com/advert/photoshop-2021-version-22-4-2-k](https://www.mypolithink.com/advert/photoshop-2021-version-22-4-2-key-generator-x64/) [ey-generator-x64/](https://www.mypolithink.com/advert/photoshop-2021-version-22-4-2-key-generator-x64/) [https://myperfecttutors.com/adobe-photoshop-cs3-license-key-free](https://myperfecttutors.com/adobe-photoshop-cs3-license-key-free-download-for-windows-march-2022/)[download-for-windows-march-2022/](https://myperfecttutors.com/adobe-photoshop-cs3-license-key-free-download-for-windows-march-2022/) <http://citizenrelocations.com/?p=4230> [https://postgradasia.com/system/files/webform/Photoshop-2021-Versi](https://postgradasia.com/system/files/webform/Photoshop-2021-Version-225_0.pdf) [on-225\\_0.pdf](https://postgradasia.com/system/files/webform/Photoshop-2021-Version-225_0.pdf) [http://feitrutec.yolasite.com/resources/Adobe-Photoshop-CC-2018-For-](http://feitrutec.yolasite.com/resources/Adobe-Photoshop-CC-2018-For-PC-Updated.pdf)[PC-Updated.pdf](http://feitrutec.yolasite.com/resources/Adobe-Photoshop-CC-2018-For-PC-Updated.pdf) <https://ig-link.com/photoshop-express-product-key-latest/> [https://bizzclassified.us/advert/adobe-photoshop-2021-version-22-with](https://bizzclassified.us/advert/adobe-photoshop-2021-version-22-with-license-key-pc-windows-2/)[license-key-pc-windows-2/](https://bizzclassified.us/advert/adobe-photoshop-2021-version-22-with-license-key-pc-windows-2/) <http://awaazsachki.com/?p=42310> [http://phyltepick.yolasite.com/resources/Adobe-Photoshop-CC-2018-V](http://phyltepick.yolasite.com/resources/Adobe-Photoshop-CC-2018-Version-19-universal-keygen---Serial-Key-Free-March2022.pdf) [ersion-19-universal-keygen---Serial-Key-Free-March2022.pdf](http://phyltepick.yolasite.com/resources/Adobe-Photoshop-CC-2018-Version-19-universal-keygen---Serial-Key-Free-March2022.pdf) <https://warm-thicket-41085.herokuapp.com/jaynaom.pdf> [https://wanoengineeringsystems.com/adobe-photoshop-2020-crack](https://wanoengineeringsystems.com/adobe-photoshop-2020-crack-keygen-with-serial-number-free-download/)[keygen-with-serial-number-free-download/](https://wanoengineeringsystems.com/adobe-photoshop-2020-crack-keygen-with-serial-number-free-download/) [https://logocraticacademy.org/adobe-photoshop-cs3-crack-exe-file](https://logocraticacademy.org/adobe-photoshop-cs3-crack-exe-file-keygen-for-lifetime-latest-2022/)[keygen-for-lifetime-latest-2022/](https://logocraticacademy.org/adobe-photoshop-cs3-crack-exe-file-keygen-for-lifetime-latest-2022/) [https://formule-etudiante.com/wp-content/uploads/2022/07/Photoshop](https://formule-etudiante.com/wp-content/uploads/2022/07/Photoshop_EXpress_With_License_Key__Activator_PCWindows-1.pdf) EXpress\_With\_License\_Key\_Activator\_PCWindows-1.pdf